CSEP505: Programming Languages Lecture 4: Untyped Lambda-Calculus, Formal Operational Semantics,

…

Dan Grossman Autumn 2016

#### Where are we

- To talk about functions more precisely, we need to define them as carefully as we did IMP's constructs
- First try adding functions & local variables to IMP "on the cheap" – It didn't work [see last week]
- Now back up and define a language with *nothing* but functions
	- [started last week]
	- And then *encode* everything else

## Review

- Cannot properly model local scope via a global heap of integers
	- Functions are not syntactic sugar for assignments to globals
- So let's build a model of this key concept
	- Or just borrow one from 1930s logic
- And for now, drop mutation, conditionals, and loops
	- We won't need them!
- The Lambda calculus in BNF

Expressions:  $e ::= x | \lambda x$ .  $e | e e$ Values: *v* ::= λ*x*. *e*

# That's all of it! [More review]

Expressions:  $e ::= x | \lambda x$ .  $e | e e$ Values: *v* ::= λ*x*. *e*

A program is an *e*. To call a function:

substitute the argument for the bound variable

That's the key operation we were missing

Example substitutions:

$$
(\lambda x. x) (\lambda y. y) \rightarrow \lambda y. y
$$
  
\n
$$
(\lambda x. \lambda y. y x) (\lambda z. z) \rightarrow \lambda y. y (\lambda z. z)
$$
  
\n
$$
(\lambda x. x x) (\lambda x. x x) \rightarrow (\lambda x. x x) (\lambda x. x x)
$$

Lecture 4 CSE P505 August 2016 Dan Grossman 4

# Why substitution [More review]

- After substitution, the bound variable is *gone*
	- So clearly its name didn't matter
	- That was our problem before
- Given substitution we can define a little programming language
	- (correct & precise definition is subtle; we'll come back to it)
	- This microscopic PL turns out to be Turing-complete

## Full large-step interpreter

```
type exp = Var of string
          | Lam of string*exp
          | Apply of exp * exp
exception BadExp
let subst e1 with e2 for x = ... (*to be discussed*)
let rec interp_large e =
  match e with
   Var _ -> raise BadExp(* unbound variable *)
 | Lam _ -> e (* functions are values *)
 | Apply(e1,e2) ->
     let v1 = interp_large e1 in
     let v2 = interp_large e2 in
     match v1 with
       Lam(x,e3) -> interp_large (subst e3 v2 x)
     | _ -> failwith "impossible" (* why? *)
```
## Interpreter summarized

- Evaluation produces a value **Lam(x,e3)** if it terminates
- Evaluate application (call) by
	- 1. Evaluate left
	- 2. Evaluate right
	- 3. Substitute result of (2) in body of result of (1)
	- 4. Evaluate result of (3)

A different semantics has a different *evaluation strategy*:

- 1. Evaluate left
- 2. Substitute right in body of result of (1)
- 3. Evaluate result of (2)

## Another interpreter

```
type exp = Var of string
          | Lam of string*exp
          | Apply of exp * exp
exception BadExp
let subst e1 with e2 for x = ... (*to be discussed*)
let rec interp_large2 e =
  match e with
   Var _ -> raise BadExp(*unbound variable*)
 | Lam _ -> e (*functions are values*)
 | Apply(e1,e2) ->
     let v1 = interp_large2 e1 in
     (* we used to evaluate e2 to v2 here *)
     match v1 with
       Lam(x,e3) -> interp_large2 (subst e3 e2 x)
     | _ -> failwith "impossible" (* why? *)
```
### What have we done

- Syntax and two large-step semantics for the *untyped lambda calculus*
	- First was "call by value"
	- Second was "call by name"
- Real implementations don't use substitution
	- They do something *equivalent*
- Amazing (?) fact:
	- If call-by-value terminates, then call-by-name terminates
	- (They might both not terminate)

## What will we do

- Go back to math metalanguage
	- Notes on concrete syntax (relates to OCaml)
	- Define semantics with inference rules
- Lambda encodings (show our language is mighty)
- Define substitution precisely
- Environments

Next time??

- Small-step
- Play with *continuations* ("very fancy" language feature)

## Syntax notes

- When in doubt, put in parentheses
- Math (and OCaml) resolve ambiguities as follows:
- 1.  $\lambda x$ . e1 e2 is  $(\lambda x$ . e1 e2)
	- *not* (λx. e1) e2

General rule: Function body "starts at the dot" and "ends at the first *unmatched* right paren"

Example:

(λx. y (λz. z) w) q

## Syntax notes

- 2. e1 e2 e3 is (e1 e2) e3
	- *not* e1 (e2 e3)

General rule: Application "associates to the left"

So e1 e2 e3 e4 is (((e1 e2) e3) e4)

# It's just syntax

- As in IMP, we really care about abstract syntax
	- $-$  Here, internal tree nodes labeled "λ" or "apply" (i.e., "call")
- Previous 2 rules just reduce parens when writing trees as strings
- Rules may seem strange, but they're the most convenient
	- Based on 70 years experience
	- Especially with currying

## What will we do

- Go back to math metalanguage
	- Notes on concrete syntax (relates to OCaml)
	- Define semantics with inference rules
- Lambda encodings (show our language is mighty)
- Define substitution precisely
- Environments

Next time??

- Small-step
- Play with *continuations* ("very fancy" language feature)

## Inference rules

- A metalanguage for operational semantics
	- Plus: more concise (& readable?) than OCaml
	- Plus: useful for reading research papers
	- Plus: natural support for *nondeterminism*
		- *Definition* allowing observably different *implementations*
	- Minus: less tool support than OCaml (no compiler)
	- Minus: one more thing to learn
	- Minus: painful in Powerpoint

# Informal idea

Want to know:

what values (0, 1, many?) an expression can evaluate to

So define a *relation* over *pairs* (**e**,**v**):

- Where **e** is an expression and **v** is a value
- Just a subset of all pairs of expressions and values

*If* the language is deterministic, this *relation* turns out to be a *function* from expressions to values

Metalanguage supports defining relations

– Then prove a relation is a function (if it is)

## Making up metasyntax

Rather than write (**e**,**v**), we'll write *e v.*

- It's just *metasyntax (!)*
	- Could use interp(e,v) or  $\mathbf{x} \vee \mathbf{e}$  e » if you prefer
- Our metasyntax follows PL convention
	- Colors are not conventional (slides: green = metasyntax)
- And distinguish it from other relations

First step: define the *form* (arity and metasyntax) of your relation(s):

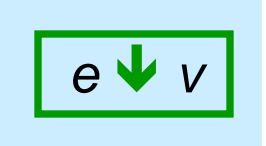

This is called a *judgment*

## What we need to define

So we can write *e* ↓ *v* for any *e* and *v* 

– But we want such a thing to be "true" to mean *e* can evaluate to *v* and "false" to mean it cannot

Examples (before the definition):

- (λx. λy. y x) ((λz. z) (λz. z))  $\blacktriangleright$  λy. y (λz. z) in the relation
- (λx. λy. y x) ((λz. z) (λz. z))  $\bigvee$  λz. z not in the relation
- $-$  λy. y  $\vee$  λy. y in the relation
- (λy. y) (λx. λy. y x)  $\blacktriangleright$  λy. y not in the relation
- (λx. x x) (λx. x x)  $\mathbf{\downarrow}$  λy. y not in the relation
- $-(\lambda x. x x) (\lambda x. x x) \cdot (\lambda x. x x) (\lambda x. x x)$  (Ax. x x) metasyntactically bogus

## Inference rules

$$
e \cdot \mathbf{v} \qquad e \{ \mathbf{v} \mid \mathbf{x} \} = e'
$$

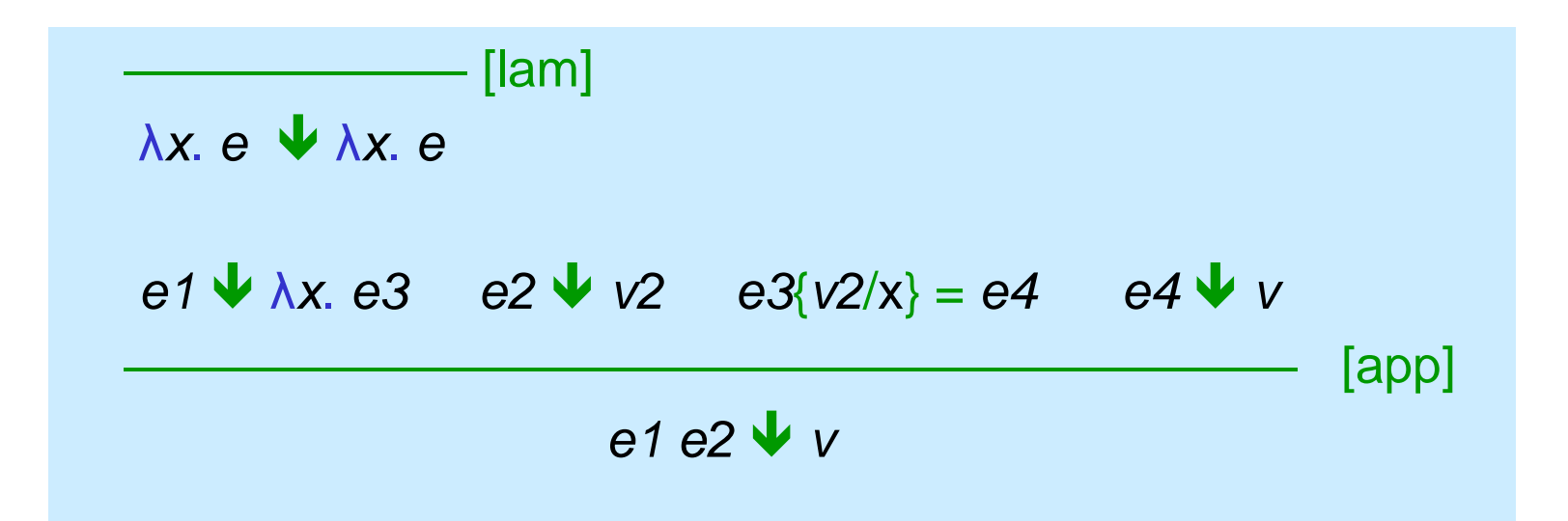

- Using definition of a set of 4-tuples for substitution
	- (exp \* value \* variable \* exp)
	- Will define substitution later

## Inference rules

$$
e \cdot \mathbf{v} \qquad e \{v/x\} = e'
$$

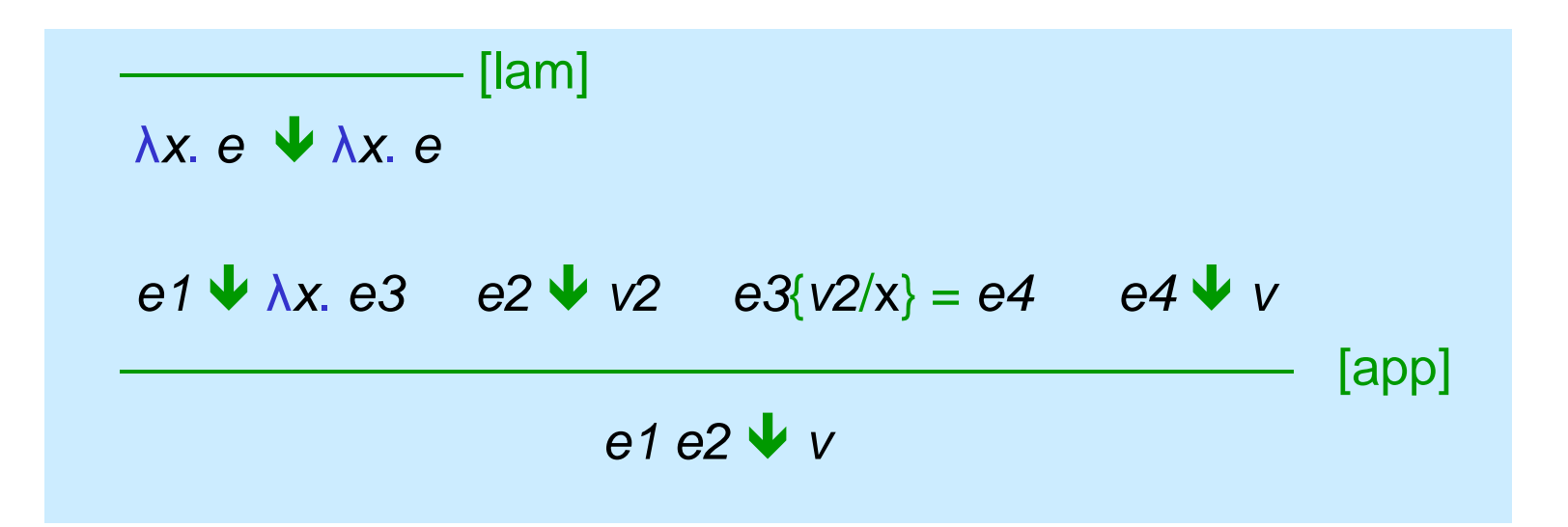

- Rule top: *hypotheses* (0 or more)
- Rule bottom: *conclusion*
- Metasemantics: If all hypotheses hold, then conclusion holds

Lecture 4 CSE P505 August 2016 Dan Grossman 20

#### Rule schemas

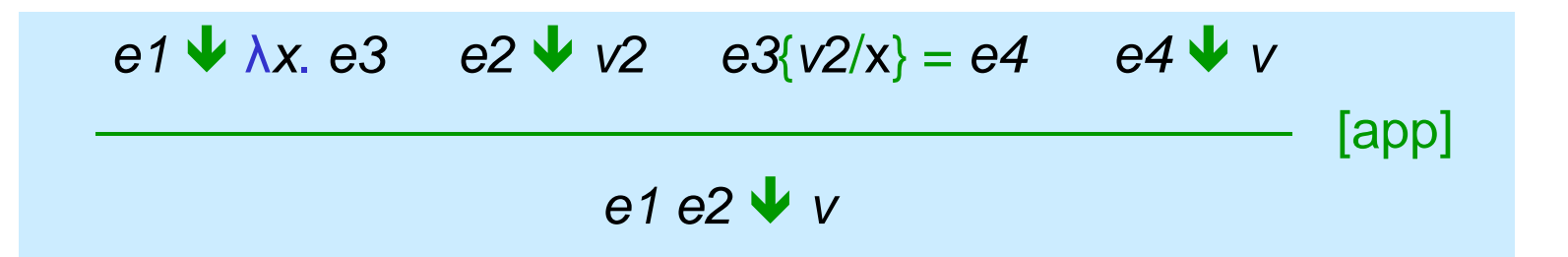

- Each rule is a schema you "instantiate consistently"
- So [app] "works" "for all" x, e1, e2, e3, e4, v2, and v
- But "each" e1 has to be the "same" expression
	- Replace *metavariables* with appropriate terms
	- Deep connection to logic programming (e.g., Prolog)

# Instantiating rules

–––––––––––– [lam] λ*x*. *e* λ*x*. *e*

- Two example legitimate instantiations:
	- $\lambda z$   $\lambda z$   $\lambda z$ 
		- *x* instantiated with z, *e* instantiated with *z*
	- $\lambda z$ .  $\lambda y$ .  $y z \blacktriangleright \lambda z$ .  $\lambda y$ .  $y z$ 
		- *x* instantiated with z, *e* instantiated with λy. y z
- Two example illegitimate instantiations:
	- $\bullet$   $\lambda$ z. z  $\blacktriangleright$   $\lambda$ y. z
	- λz. λy. y z  $\vee$  λz. λz. Z

*Must get your rules "just right" so you don't allow too much or too little*

## **Derivations**

- Tuple is "in the relation" if there exists a derivation of it
	- An upside-down (or not?!) tree where each node is an instantiation and leaves are axioms (no hypotheses)
- To show e *v* for some e and v*, give a derivation*
	- But we rarely "hand-evaluate" like this
	- We're just defining a semantics remember
- Let's work through an example derivation for (λx. λy. y x) ((λz. z) (λz. z))  $\blacktriangleright$  λy. y (λz. z)

# Which relation?

So *exactly which* relation did we define

– The pairs at the *bottom of finite-height derivations*

Note: A derivation tree is like the tree of calls in a large-step interpreter

- [when relation is a function]
- Rule being instantiated is branch of the match-expression
- Instantiation is arguments/results of the recursive call

## A couple extremes

• This rules are a *bad idea* because either one adds all pairs to the relation

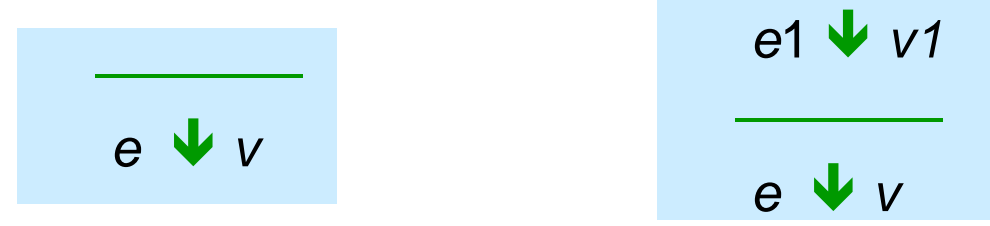

• This rule is *pointless* because it adds no pairs to the relation

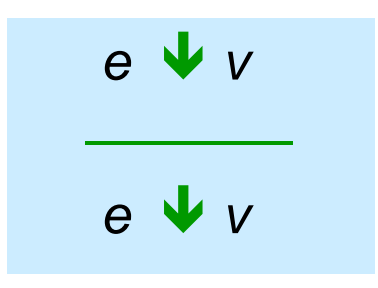

# Summary so far

- Define judgment via a collection of inference rules
	- Tuple in the relation ("judgment holds") if a derivation (tree of instantiations ending in axioms) exists

As an interpreter, could be "nondeterministic":

- Multiple derivations, maybe multiple *v* such that  $e \cdot v$ 
	- Our example language is deterministic
	- In fact, "syntax directed" (≤1 rule per syntax form)
- Still need rules for *e*{*v*/*x*}=*e'*
- Let's do more judgments (i.e., languages) to get the hang of it…

# Call-by-name large-step

$$
eV_{N}V
$$
  
\n
$$
e{v/x} = e'
$$
  
\n
$$
\lambda x. eV_{N} \lambda x. e
$$
  
\n
$$
e1V_{N} \lambda x. e3 \quad e3\{e2/x\} = e4 \quad e4V_{N}V
$$
  
\n
$$
e1 e2V_{N}V
$$
  
\n[app]

- Easier to see the difference than in OCaml
- Formal statement of amazing fact:

For all *e*, if there exists a *v* such that  $e \cdot v$  *v* then there exists a *v*2 such that  $e \bigvee_{N} V2$ 

*(Proof is non-trivial & must reason about substitution)*

Lecture 4 CSE P505 August 2016 Dan Grossman 27

## IMP

- Two judgments  $H$ ;  $e \nightharpoonup$  *i* and  $H$ ;  $s \nightharpoonup$   $H2$
- Assume get(*H*,*x*,*i*) and set(*H*,*x*,*i*,*H2*) are defined
- Let's try writing out inference rules for the judgments…

## What will we do

- Go back to math metalanguage
	- Notes on concrete syntax (relates to OCaml)
	- Define semantics with inference rules
- Lambda encodings (show our language is mighty)
- Define substitution precisely
- Environments

Next time??

- Small-step
- Play with *continuations* ("very fancy" language feature)

# Encoding motivation

- Fairly crazy: we left out integers, conditionals, data structures, …
- Turns out we're Turing complete
	- We can encode whatever we need
	- (Just like assembly language can)
- Motivation for encodings
	- Fun and mind-expanding
	- Shows we are not oversimplifying the model ("numbers are syntactic sugar")
	- Can show languages are too expressive Example: C++ template instantiation
- Encodings are also just "(re)definition via translation"

# Encoding booleans

The "Boolean Abstract Data Type (ADT)"

- There are 2 booleans and 1 conditional expression
	- The conditional takes 3 (curried) arguments
		- If 1<sup>st</sup> argument is one bool, return  $2<sup>nd</sup>$  argument
		- If 1<sup>st</sup> argument is other bool, return 3<sup>rd</sup> argument
- Any set of 3 expressions meeting this specification *is* a proper encoding of booleans
- Here is one (of many):
	- "true" **λ***x***. λ***y***.** *x*
	- "false" **λ***x***. λ***y***.** *y*
	- "if" **λ***b***. λ***t***. λ***f***. b t f**

## Example

- Given our encoding:
	- "true" **λ***x***. λ***y***.** *x*
	- "false" **λ***x***. λ***y***.** *y*
	- "if" **λ***b***. λ***t***. λ***f***. b t f**
- We can derive "if" "true" v1 v2  $\blacktriangledown$  v1
- And every "law of booleans" works out – And every non-law does not
- By the way, this is OOP

#### But…

- Evaluation order matters!
	- With , our "if" is not YFL's **if**

"if" "true" (**λ***x***.***x***)** (λx. x x) (λx. x x) doesn't terminate but "if" "true" (**λ***x***.***x***) (**λz. (λx. x x) (λx. x x) z) terminates

– Such "thunking" is unnecessary using  $\mathbf{V}_{N}$ 

# Encoding pairs

- The "Pair ADT"
	- There is 1 constructor and 2 selectors
	- $-$  1st selector returns 1st argument passed to the constructor
	- $-$  2<sup>nd</sup> selector returns 2<sup>nd</sup> argument passed to the constructor
- This does the trick:
	- "make\_pair" **λ***x***. λ***y***. λ***z. z x y*
	- "first" **λ***p***.** *p* **(λ***x***. λ***y***.** *x***)**
	- "second" **λ***p***.** *p* **(λ***x***. λ***y***.** *y***)**
- Example:

"snd" ("fst" ("make\_pair" ("make\_pair" v1 v2) v3))  $\blacktriangledown$  v2

## Reusing Lambda

- Is it weird that the encodings of Booleans and pairs both used **(λ***x***. λ***y***.** *x***)** and**(λ***x***. λ***y***.** *y***)** for different purposes?
- Is it weird that the same bit-pattern in binary code can represent an int, a float, an instruction, or a pointer?
- Von Neumann: Bits can represent (all) code and data
- Church (?): Lambdas can represent (all) code and data
- Beware the "Turing tarpit"

# Encoding lists

- Why start from scratch? Can build on bools and pairs:
	- "empty-list" is "make\_pair" "false" "false"
	- "cons" is **λ***h***.λ***t.*"make\_pair" "true" "make\_pair" *h t*
	- "is-empty" is …
	- "head" is …
	- "tail" is …
- Note:
	- Not too far from how lists are implemented
	- Taking "tail" ("tail" "empty") will produce some lambda
		- Just like, without page-protection hardware ,

**null->tail->tail** would produce some bit-pattern

# Encoding natural numbers

- Known as "Church numerals"
	- Will skip in the interest of time
- The "natural number" ADT is basically:
	- "zero"
	- "successor" (the add-one function)
	- "plus"
	- "is-equal"
- Encoding is correct if "is-equal" agrees with elementary-school arithmetic
- [Don't need "full" recursion, but with "full" recursion, can also just do lists of Booleans…]

## Recursion

• Can we write *useful* loops? Yes!

To write a recursive function:

- Write a function that takes an *f* and call *f* in place of recursion:
	- Example (in enriched language):

 $\lambda$ *f*. $\lambda$ *x.***if**  $x=0$  then 1 else (x \* f(x-1))

- Then apply "fix" to it to get a recursive function "fix" **λ***f***.λ***x.***if x=0 then 1 else (x \* f(x-1))**
- Details, especially in CBV are icky; but it's possible and need be done only once. *For the curious:*

"fix" is **λ***f***.(λ***x.***f (λy. x x y))(λ***x.***f (λy. x x y))**

# More on "fix"

- "fix" is also known as the Y-combinator
- The informal idea:

– "**fix**"**(λf***.***e)** becomes something like

**e{(**"**fix**" **(λf***.***e)) / f}**

- That's unrolling the recursion once
- Further unrollings are delayed (happen as necessary)
- Teaser: Most type systems disallow "fix"
	- So later we'll add it as a primitive
	- Example: OCaml can never type-check **(x x)**

## What will we do

- Go back to math metalanguage
	- Notes on concrete syntax (relates to OCaml)
	- Define semantics with inference rules
- Lambda encodings (show our language is mighty)
- Define substitution precisely
- Environments

Next time??

- Small-step
- Play with *continuations* ("very fancy" language feature)

# Our goal

Need to define

$$
\boxed{e1\{e2/x\} = e3}
$$

- Used in [app] rule
- Informally, "replace occurrences of *x* in *e1* with *e2*"
- Shockingly subtle to get right (in theory or programming)
- (Under call-by-value, only need *e2* to be a value, but that doesn't make it much easier, so define the more general thing.)

# Try #1[WRONG]

$$
e1\{e2/x\}=e3
$$

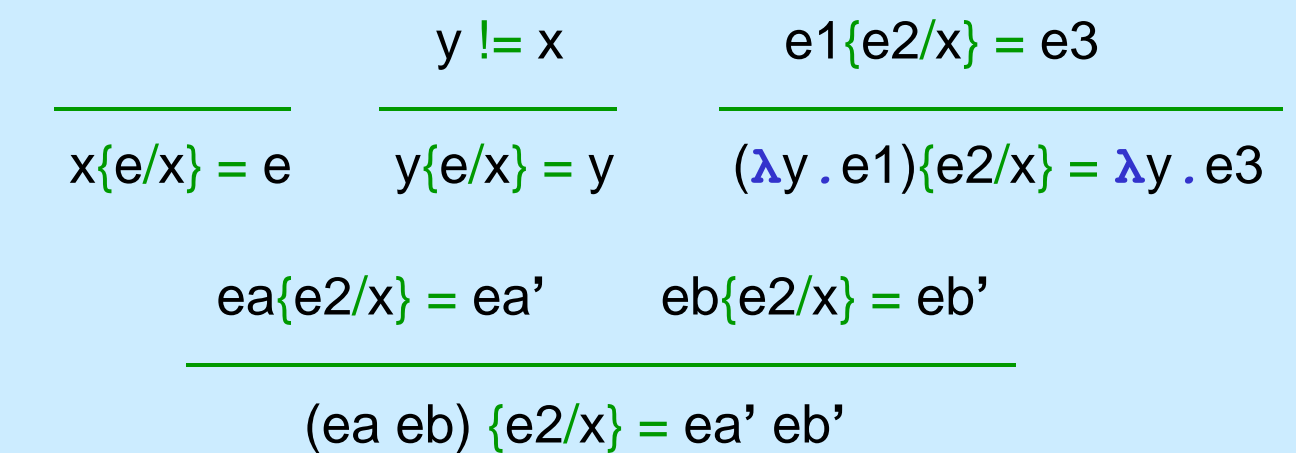

- Recursively replace every x leaf with e2
- But the rule for substituting into (nested) functions is wrong: If the function's argument binds the same variable (shadowing), we should not change the function's body
- Example program: **(λ***x***.λ***x.***x) 42**

# Try #2 [WRONG]

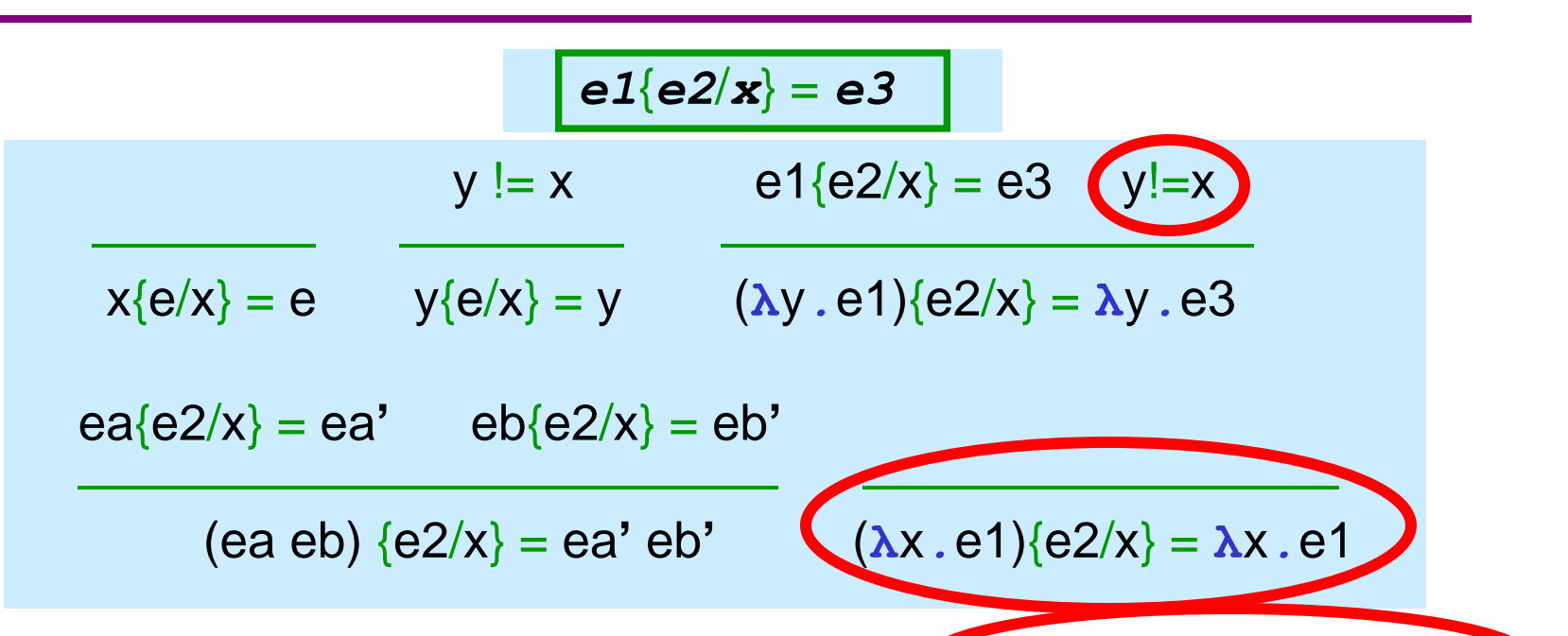

- Recursively replace every x leaf with e2, but respect shadowing
- Still wrong due to *capture [actual technical term]:*
	- *Example:* (**λ**y*.*e1){y/x}
	- *Example* (**λ**y*.*e1){(**λ**z.y/x}
	- In general, if "y appears free in e2"

#### More on capture

- Good news: capture can't happen under CBV or CBN – *If* program starts with no unbound ("free") variables
- Bad news: Can still result from "inlining"
- Bad news: It's still "the wrong definition" in general
	- My experience: The nastiest of bugs in language tools

# Try #3 [Almost Correct]

- First define an expression's "free variables" (braces here are set notation)
	- $FV(x) = {x}$
	- $-$  FV(e1 e2) = FV(e1) U FV(e2)
	- $-$  FV( $\lambda y \cdot e$ ) = FV( $e$ ) {y}
- Now require "no capture":

$$
e1\{e2/x\} = e3 \quad y!=x \quad y \text{ not in FV(e2)}
$$
\n
$$
(ay.e1)\{e2/x\} = ay.e3
$$

# Try #3 in Full

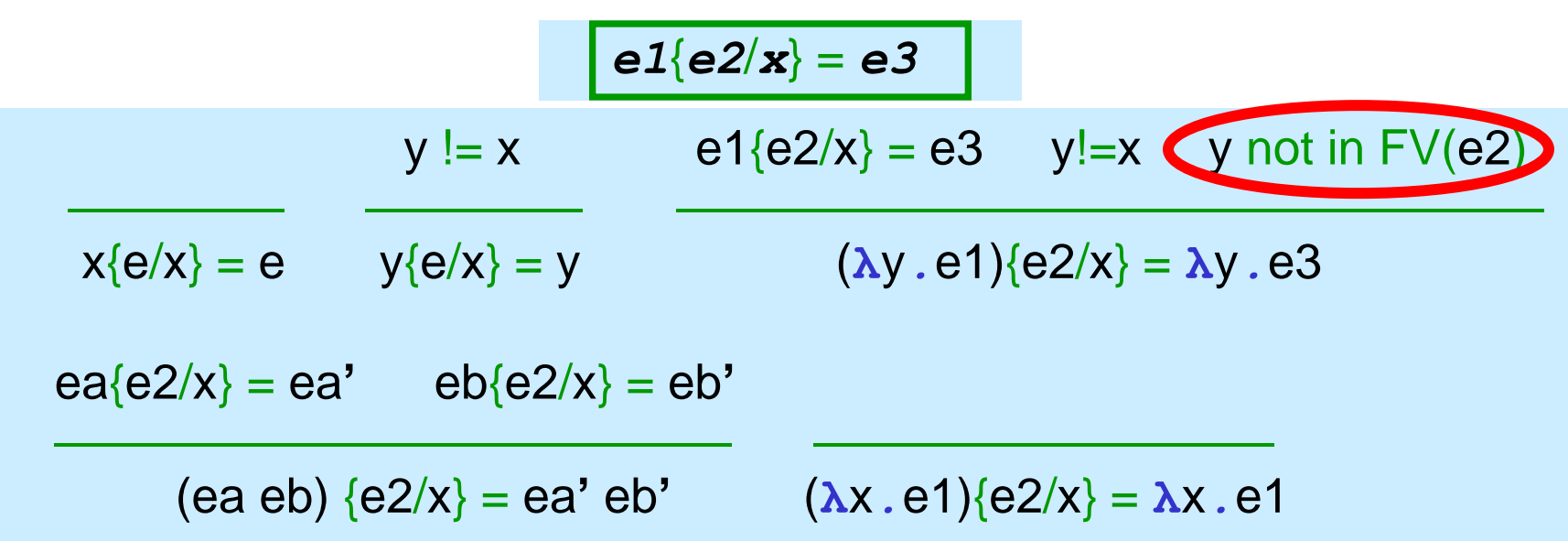

- No mistakes with what is here...
- ... but only a partial definition
	- What if y *is* in the free-variables of e2

# Implicit renaming

$$
e1\{e2/x\} = e3 \quad y!=x \quad y \text{ not in } FV(e2)
$$

–––––––––––––––––––––––––––––

$$
(\lambda y . e1)\{e2/x\} = \lambda y . e3
$$

- But this is a partial definition due to a "syntactic accident", until…
- We allow "implicit, systematic renaming" of any term
	- In general, we never distinguish terms that differ only in variable names
	- A key language-design principle
	- Actual variable choices just as "ignored" as parens
	- Means rule above can "always apply" with a lambda
- Called "alpha-equivalence": terms differing only in names of variables are *the same term*

# Try #4 [correct]

• [Includes systematic renaming and drops an unneeded rule]

$$
e^{i\{e/2/x\}} = e^{i\{e/2/x\}} = e^{i
$$

Lecture 4 CSE P505 August 2016 Dan Grossman 48

# More explicit approach

- While "everyone in the PL field":
	- Understands the capture problem
	- Avoids it by saying "implicit systematic renaming" you may find that unsatisfying…
	- … especially if you have to implement substitution while avoiding capture
- So this more explicit version also works ("fresh z for y"):

z not in FV(e1) U FV(e2) U  $\{x\}$  e1 $\{z/y\} = e3$  e3 $\{e2/x\} = e4$ 

–––––––––––––––––––––––––––––––––––––––––––––––

 $(\lambda y \cdot e^{\frac{1}{2}})(e^{\frac{2}{x}}) = \lambda z \cdot e^{\frac{4}{x}}$ 

– You have to "find an appropriate *z*", but one always exists and \$\$tmp appended to a global counter "probably works"

#### Note on metasyntax

- Substitution often thought of as a metafunction, not a judgment
	- I've seen many nondeterministic languages
	- But never a nondeterministic definition of substitution
- So instead of writing:

 $e1 \vee \lambda x$ . *e3*  $e2 \vee \nu2$   $e3\{v2/x\} = e4$   $e4 \vee \nu$ ––––––––––––––––––––––––––––––––––––––––– [app] *e1 e2 v*

• Just write:

$$
\frac{e1 \cdot \sqrt{\lambda x} \cdot e3}{e2 \cdot \sqrt{\lambda y}} \cdot \frac{e2 \cdot \sqrt{\lambda y}}{e1 \cdot e2 \cdot \sqrt{\lambda y}}
$$
 [app]

## What will we do

- Go back to math metalanguage
	- Notes on concrete syntax (relates to OCaml)
	- Define semantics with inference rules
- Lambda encodings (show our language is mighty)
- Define substitution precisely
- Environments

Next time??

- Small-step
- Play with *continuations* ("very fancy" language feature)

# Where we're going

- Done: large-step for untyped lambda-calculus
	- CBV and CBN
	- Note: infinite number of other "reduction strategies"
	- Amazing fact: all equivalent if you ignore termination!
- Now other semantics, all equivalent to CBV:
	- With environments (in OCaml to prep for Homework 3)
	- Basic small-step (easy)
	- Contextual semantics (similar to small-step)
		- Leads to precise definition of *continuations*

## Slide repeat…

```
type exp = Var of string
          | Lam of string*exp
          | Apply of exp * exp
exception BadExp
let subst e1 with e2 for x = ... (*to be discussed*)
let rec interp_large e =
  match e with
   Var _ -> raise BadExp(*unbound variable*)
 | Lam _ -> e (*functions are values*)
 | Apply(e1,e2) ->
     let v1 = interp_large e1 in
     let v2 = interp_large e2 in
     match v1 with
       Lam(x,e3) -> interp_large (subst e3 v2 x)
     | _ -> failwith "impossible" (* why? *)
```
## Environments

- Rather than substitute, let's keep a map from variables to values
	- Called an environment
	- Like IMP's heap, but immutable and 1 not enough
- So a program "state" is now exp and environment
- A function body is evaluated under the environment where it was defined!
	- Use closures to store the environment
	- See also Lecture 1

#### No more substitution

```
type exp = Var of string
          | Lam of string * exp
          | Apply of exp * exp
          | Closure of string * exp * env
and env = (string * exp) list
let rec interp env e =
  match e with
   Var s -> List.assoc s env (* do the lookup *)
 | Lam(s,e2) -> Closure(s,e2,env) (* store env! *)
 | Closure _ -> e (* closures are values *)
 | Apply(e1,e2) ->
     let v1 = interp env e1 in
     let v2 = interp env e2 in
    match v1 with
       Closure(s,e3,env2) -> interp((s,v2)::env2) e3
      | _ -> failwith "impossible"
```
# Worth repeating

- A closure is a pair of code and environment
	- Implementing higher-order functions is not magic or run-time code generation
- An okay way to think about OCaml
	- Like thinking about OOP in terms of vtables
- Need not store whole environment of course
	- See Homework 3

## What will we do

- Go back to math metalanguage
	- Notes on concrete syntax (relates to OCaml)
	- Define semantics with inference rules
- Lambda encodings (show our language is mighty)
- Define substitution precisely
	- And revisit function equivalences
- Environments

Next time??

- Small-step
- Play with *continuations* ("very fancy" language feature)